## How to Enroll in a Class

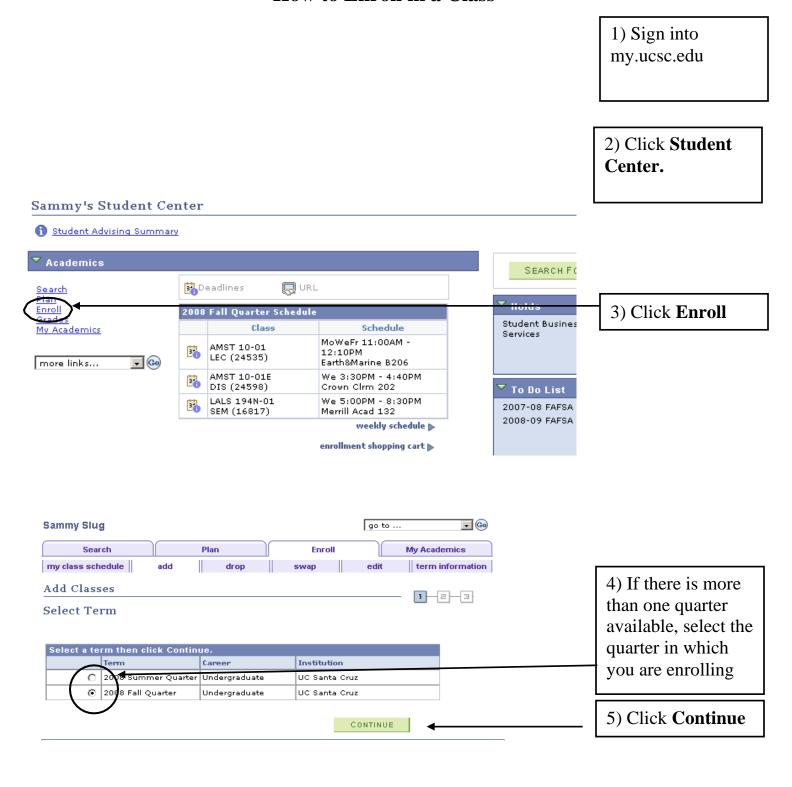

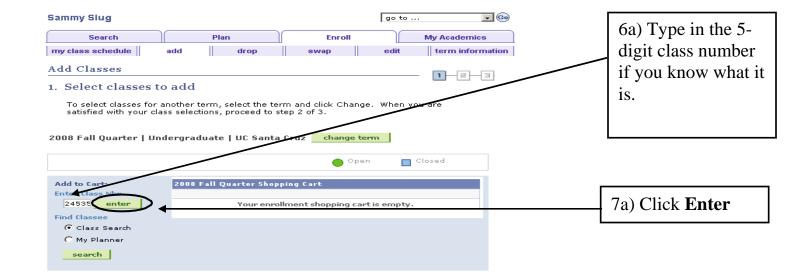

-OR -

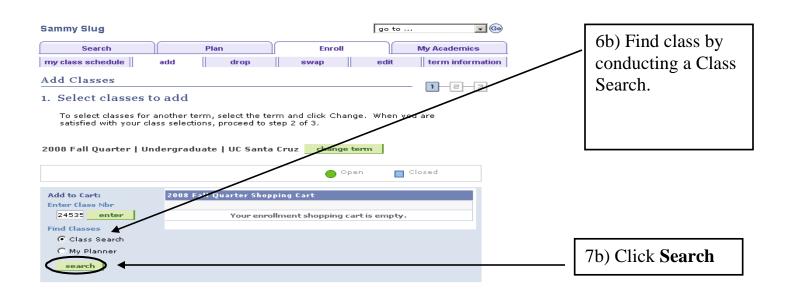

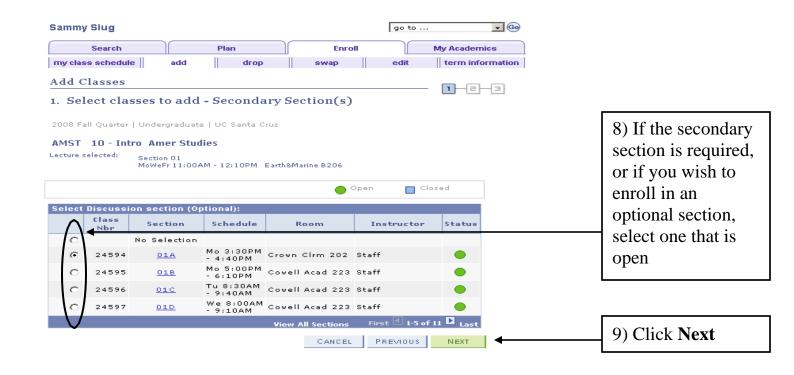

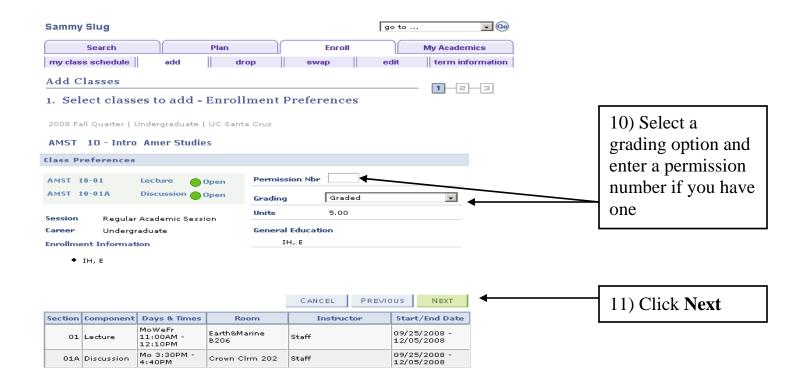

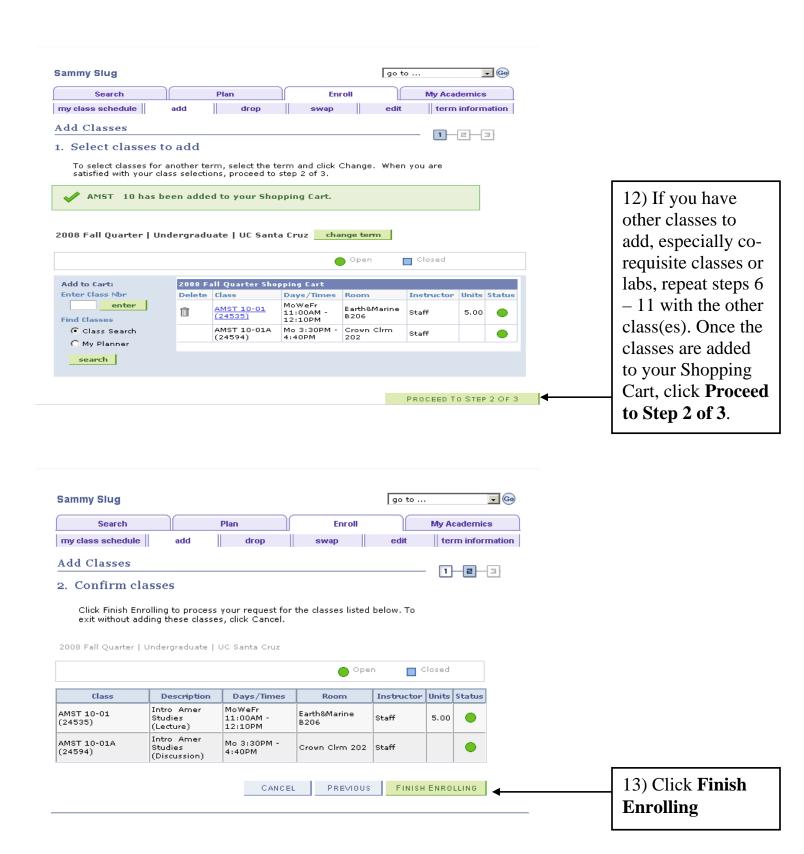

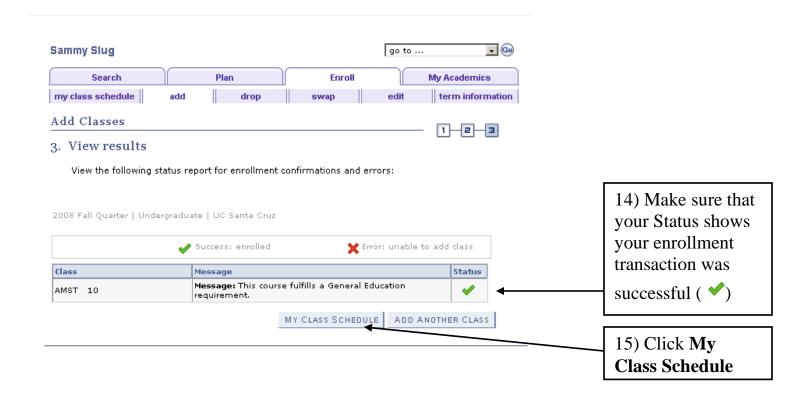

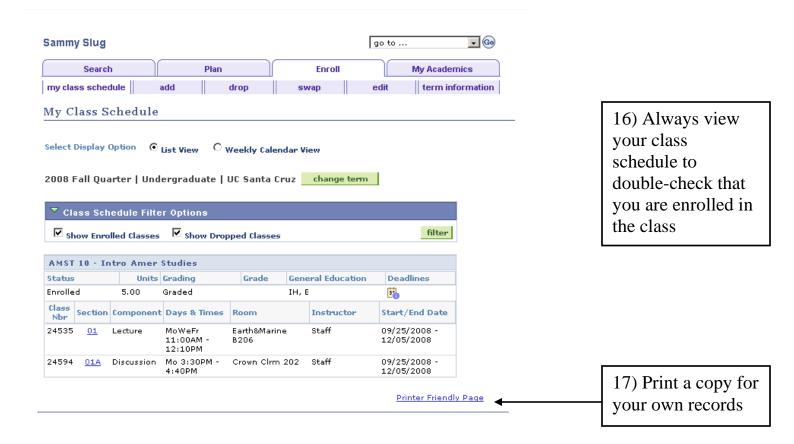

Revised: 03/11/15